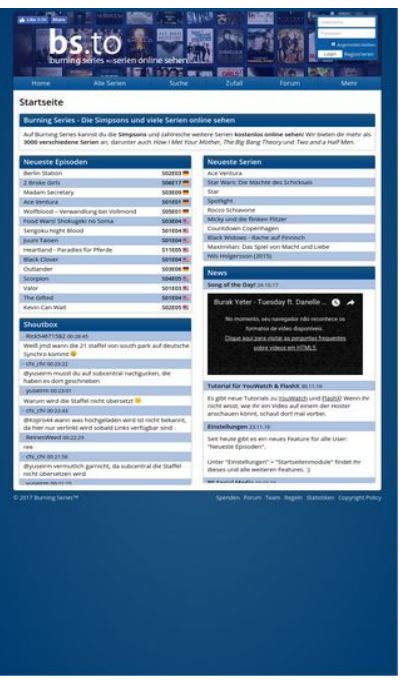

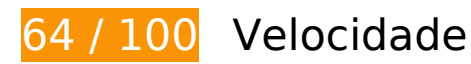

*Deve corrigir:* 

## **Eliminar JavaScript e CSS de bloqueio de renderização no conteúdo acima da borda**

Sua página tem 3 recursos de script de bloqueio e 3 recursos de CSS de bloqueio. Isso causa um atraso na renderização de sua página.

Nenhuma parte do conteúdo acima da dobra em sua página seria renderizado sem aguardar o carregamento dos seguintes recursos. Tente adiar ou carregar de maneira assíncrona os recursos de bloqueio, ou incorpore in-line as partes fundamentais desses recursos diretamente ao HTML.

[Remova o JavaScript de bloqueio de renderização](http://sitedesk.net/redirect.php?url=https%3A%2F%2Fdevelopers.google.com%2Fspeed%2Fdocs%2Finsights%2FBlockingJS):

- https://bs.to/public/js/jquery.js
- https://bs.to/public/js/heartcode-canvas-loader.js
- https://bs.to/public/js/page.js

[Otimize a exibição de CSS](http://sitedesk.net/redirect.php?url=https%3A%2F%2Fdevelopers.google.com%2Fspeed%2Fdocs%2Finsights%2FOptimizeCSSDelivery) dos seguintes itens:

- https://bs.to/public/page.css?v3
- https://bs.to/public/flags.css
- https://fonts.googleapis.com/css?family=Open+Sans:400,600

# **Considere Corrigir:**

## **Aproveitar cache do navegador**

A definição de uma data de validade ou de uma idade máxima nos cabeçalhos de HTTP para recursos estáticos instrui o navegador a carregar os recursos transferidos anteriormente a partir do disco local e não por meio da rede.

[Aproveite o cache do navegador](http://sitedesk.net/redirect.php?url=https%3A%2F%2Fdevelopers.google.com%2Fspeed%2Fdocs%2Finsights%2FLeverageBrowserCaching) para os seguintes recursos que podem ser armazenados em cache:

- https://bs.to/ajax/reload-modules.php (expiração não especificada)
- https://static.doubleclick.net/instream/ad\_status.js (15 minutos)
- https://connect.facebook.net/en US/sdk.js (20 minutos)
- https://mc.yandex.ru/metrika/watch.js (60 minutos)

### **Otimizar imagens**

Formatar e compactar corretamente imagens pode economizar muitos bytes de dados.

[Otimize as seguintes imagens](http://sitedesk.net/redirect.php?url=https%3A%2F%2Fdevelopers.google.com%2Fspeed%2Fdocs%2Finsights%2FOptimizeImages) para diminuir o tamanho em 645 B (18% de redução).

A compactação de https://bs.to/public/img/emojis/lips\_sealed.png pouparia 645 B (18% de redução).

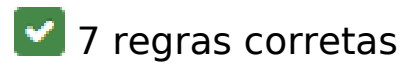

## **Evitar redirecionamentos da página de destino**

Sua página não tem redirecionamentos. Saiba mais sobre [como evitar os redirecionamentos da](http://sitedesk.net/redirect.php?url=https%3A%2F%2Fdevelopers.google.com%2Fspeed%2Fdocs%2Finsights%2FAvoidRedirects) [página de destino.](http://sitedesk.net/redirect.php?url=https%3A%2F%2Fdevelopers.google.com%2Fspeed%2Fdocs%2Finsights%2FAvoidRedirects)

### **Ativar compactação**

Você ativou a compactação. Saiba mais sobre [como ativar a compactação](http://sitedesk.net/redirect.php?url=https%3A%2F%2Fdevelopers.google.com%2Fspeed%2Fdocs%2Finsights%2FEnableCompression).

#### **Reduzir o tempo de resposta do servidor**

Seu servidor respondeu rapidamente. Saiba mais sobre a [otimização do tempo de resposta do](http://sitedesk.net/redirect.php?url=https%3A%2F%2Fdevelopers.google.com%2Fspeed%2Fdocs%2Finsights%2FServer) [servidor](http://sitedesk.net/redirect.php?url=https%3A%2F%2Fdevelopers.google.com%2Fspeed%2Fdocs%2Finsights%2FServer).

## **Compactar CSS**

Sua CSS está reduzida. Saiba mais sobre [como reduzir a CSS.](http://sitedesk.net/redirect.php?url=https%3A%2F%2Fdevelopers.google.com%2Fspeed%2Fdocs%2Finsights%2FMinifyResources)

#### **Compactar HTML**

Seu HTML está reduzido. Saiba mais sobre [como reduzir o HTMLl](http://sitedesk.net/redirect.php?url=https%3A%2F%2Fdevelopers.google.com%2Fspeed%2Fdocs%2Finsights%2FMinifyResources).

### **Compactar JavaScript**

Seu conteúdo JavaScript está reduzido. Saiba mais sobre [como reduzir o JavaScript.](http://sitedesk.net/redirect.php?url=https%3A%2F%2Fdevelopers.google.com%2Fspeed%2Fdocs%2Finsights%2FMinifyResources)

### **Priorizar o conteúdo visível**

Você tem conteúdo acima da dobra com a prioridade correta. Saiba mais sobre [como priorizar o](http://sitedesk.net/redirect.php?url=https%3A%2F%2Fdevelopers.google.com%2Fspeed%2Fdocs%2Finsights%2FPrioritizeVisibleContent) [conteúdo visível](http://sitedesk.net/redirect.php?url=https%3A%2F%2Fdevelopers.google.com%2Fspeed%2Fdocs%2Finsights%2FPrioritizeVisibleContent).

# **63 / 100** Experiência de utilizador

*Deve corrigir:* 

## **Configure o visor**

Não há um visor especificado para sua página. Isso faz com que os dispositivos móveis processem sua página da mesma forma que ela apareceria em uma navegador da área de trabalho, diminuindo seu tamanho para caber em uma tela de dispositivo móvel. Configure um visor para permitir que sua página seja processada de forma adequada em todos os dispositivos.

[Configure um visor](http://sitedesk.net/redirect.php?url=https%3A%2F%2Fdevelopers.google.com%2Fspeed%2Fdocs%2Finsights%2FConfigureViewport) para esta página.

## **Tamanho apropriado dos pontos de toque**

Alguns links/botões na sua página da Web são muito pequenos para que um usuário toque com facilidade no touchscreen. Pense na possibilidade de [aumentar o tamanho desses pontos de toque](http://sitedesk.net/redirect.php?url=https%3A%2F%2Fdevelopers.google.com%2Fspeed%2Fdocs%2Finsights%2FSizeTapTargetsAppropriately) para oferecer uma melhor experiência do usuário.

Os seguintes pontos de toque estão perto de outros pontos próximos e talvez precisem de espaço adicional ao redor deles.

- O ponto de toque <a id="u 0 4" href="/sharer/sharer...irected site=0" class="\_2vmz">Share</a> e outros 1 pontos de toque estão próximos de outros pontos desse tipo final.
- O ponto de toque <input type="text" name="login[user]"> e outros 1 pontos de toque estão próximos de outros pontos desse tipo final.
- O ponto de toque <label>Angemeldet bleiben</label> está próximo de outros 3 pontos desse tipo final.
- O ponto de toque <input type="checkbox" name="login[remember]"> está próximo de outros 3 pontos desse tipo final.
- O ponto de toque <input type="submit"> está próximo de outros 3 pontos desse tipo final.
- O ponto de toque <a href="registrierung">Registrieren</a> está próximo de outros 1 pontos desse tipo final.
- O ponto de toque <a href="andere-serien">Alle Serien</a> e outros 3 pontos de toque estão próximos de outros pontos desse tipo final.
- O ponto de toque <a href="serie/Berlin-S…t-To-The-Heart">Berlin StationS02E03</a> e outros 14 pontos de toque estão próximos de outros pontos desse tipo final.
- O ponto de toque <a href="serie/Ace-Ventura">Ace Ventura</a> e outros 8 pontos de toque estão próximos de outros pontos desse tipo final.
- O ponto de toque  $\leq a$  href="news/1042">Song of the Day! $\leq$ /a> e outros 2 pontos de toque estão próximos de outros pontos desse tipo final.
- O ponto de toque <button class="ytp-watch-late...ton ytp-button"></button> e outros 1 pontos de toque estão próximos de outros pontos desse tipo final.
- O ponto de toque <a href="https://board.…er-i-youwatch/">YouWatch</a> está próximo de outros 1 pontos desse tipo final.
- O ponto de toque <a href="regeln">Regeln</a> e outros 2 pontos de toque estão próximos de outros pontos desse tipo final.

### **Use tamanhos de fonte legíveis**

A maneira que o seguinte texto na sua página é processado dificulta a leitura de alguns visitantes. [Use tamanhos de fonte legíveis](http://sitedesk.net/redirect.php?url=https%3A%2F%2Fdevelopers.google.com%2Fspeed%2Fdocs%2Finsights%2FUseLegibleFontSizes) para fornecer uma melhor experiência do usuário.

Os seguintes fragmentos de texto têm tamanhos pequenos de fonte. Aumente o tamanho da fonte para tornar os fragmentos legíveis.

- Like é processado com somente 4 pixels de altura (11 pixels em CSS) final.
- 6.5K é processado com somente 4 pixels de altura (11 pixels em CSS) final.
- Share é processado com somente 4 pixels de altura (11 pixels em CSS) final.
- Angemeldet bleiben é processado com somente 4 pixels de altura (10 pixels em CSS) final.
- Registrieren é processado com somente 5 pixels de altura (13 pixels em CSS) final.
- Alle Serien e 5 outros são processados com somente 6 pixels de altura (16 pixels em CSS) final.
- Burning Series…n online sehen e 4 outros são processados com somente 7 pixels de altura (18 pixels em CSS) final.
- und zahlreiche weitere Serien e 6 outros são processados com somente 6 pixels de altura (15 pixels em CSS) final.
- Tutorial für YouWatch & amp; FlashX e 6 outros são processados com somente 6 pixels de altura (15 pixels em CSS) final.
- How I Met Your Mother e 2 outros são processados com somente 6 pixels de altura (15 pixels em CSS) final.
- Wolfblood Ve…g bei Vollmond e 14 outros são processados com somente 6 pixels de altura (15 pixels em CSS) final.
- S02E03 e 14 outros são processados com somente 5 pixels de altura (14 pixels em CSS) final.
- Rick54671582 e 3 outros são processados com somente 6 pixels de altura (15 pixels em CSS) final.
- 00:28:45 e 10 outros são processados com somente 5 pixels de altura (13 pixels em CSS) final.
- @Kojiro44 wann…verfügbar sind e 5 outros são processados com somente 6 pixels de altura (15 pixels em CSS) final.
- chi chi e 2 outros são processados com somente 6 pixels de altura (15 pixels em CSS) final.
- Maximilian: Da…acht und Liebe e 9 outros são processados com somente 6 pixels de altura (15 pixels em CSS) final.
- Burak Yeter -…andoval lyrics é processado com somente 7 pixels de altura (18 pixels em CSS) final.
- No momento, se...o disponíveis. é processado com somente 5 pixels de altura (14 pixels em CSS) final.
- Clique aqui pa…deos em HTML5. é processado com somente 5 pixels de altura (14 pixels em CSS) final.
- ! Wenn ihr nic…rt mal vorbei. e 4 outros são processados com somente 6 pixels de altura (15 pixels em CSS) final.
- YouWatch e 1 outros são processados com somente 6 pixels de altura (15 pixels em CSS) final.
- © 2017 Burning Series™ é processado com somente 5 pixels de altura (14 pixels em CSS) final.
- Copyright Policy e 5 outros são processados com somente 5 pixels de altura (14 pixels em CSS) final.

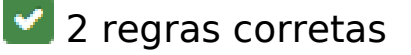

#### **Evitar plug-ins**

Parece que sua página não usa plug-ins, o que previne o uso de conteúdos em muitas plataformas. Saiba mais sobre a importância de [evitar plug-ins.](http://sitedesk.net/redirect.php?url=https%3A%2F%2Fdevelopers.google.com%2Fspeed%2Fdocs%2Finsights%2FAvoidPlugins)

**Dimensionar o conteúdo para se ajustar à janela de visualização**

Os conteúdos da sua página se ajustam à janela de visualização. Saiba mais sobre [como](http://sitedesk.net/redirect.php?url=https%3A%2F%2Fdevelopers.google.com%2Fspeed%2Fdocs%2Finsights%2FSizeContentToViewport) [dimensionar o conteúdo para se ajustar à janela de visualização](http://sitedesk.net/redirect.php?url=https%3A%2F%2Fdevelopers.google.com%2Fspeed%2Fdocs%2Finsights%2FSizeContentToViewport).

#### **Desktop**

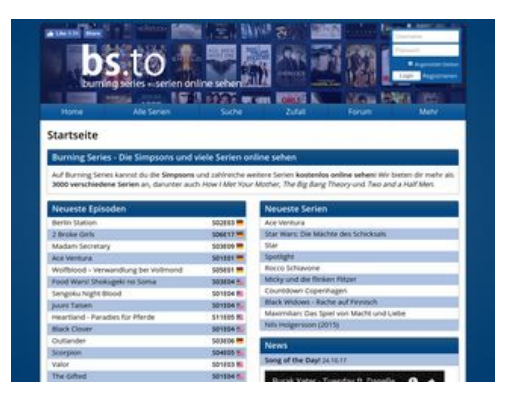

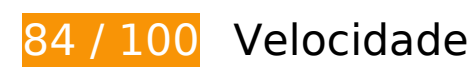

*Deve corrigir:* 

**Eliminar JavaScript e CSS de bloqueio de renderização no conteúdo acima da borda**

Sua página tem 3 recursos de script de bloqueio e 3 recursos de CSS de bloqueio. Isso causa um atraso na renderização de sua página.

Nenhuma parte do conteúdo acima da dobra em sua página seria renderizado sem aguardar o carregamento dos seguintes recursos. Tente adiar ou carregar de maneira assíncrona os recursos de bloqueio, ou incorpore in-line as partes fundamentais desses recursos diretamente ao HTML.

#### **Desktop**

[Remova o JavaScript de bloqueio de renderização](http://sitedesk.net/redirect.php?url=https%3A%2F%2Fdevelopers.google.com%2Fspeed%2Fdocs%2Finsights%2FBlockingJS):

- https://bs.to/public/js/jquery.js
- https://bs.to/public/js/heartcode-canvas-loader.js
- https://bs.to/public/js/page.js

[Otimize a exibição de CSS](http://sitedesk.net/redirect.php?url=https%3A%2F%2Fdevelopers.google.com%2Fspeed%2Fdocs%2Finsights%2FOptimizeCSSDelivery) dos seguintes itens:

- https://bs.to/public/page.css?v3
- https://bs.to/public/flags.css
- https://fonts.googleapis.com/css?family=Open+Sans:400,600

# **Considere Corrigir:**

#### **Aproveitar cache do navegador**

A definição de uma data de validade ou de uma idade máxima nos cabeçalhos de HTTP para recursos estáticos instrui o navegador a carregar os recursos transferidos anteriormente a partir do disco local e não por meio da rede.

[Aproveite o cache do navegador](http://sitedesk.net/redirect.php?url=https%3A%2F%2Fdevelopers.google.com%2Fspeed%2Fdocs%2Finsights%2FLeverageBrowserCaching) para os seguintes recursos que podem ser armazenados em cache:

- https://bs.to/ajax/reload-modules.php (expiração não especificada)
- https://static.doubleclick.net/instream/ad\_status.js (15 minutos)
- https://connect.facebook.net/en US/sdk.js (20 minutos)
- https://mc.yandex.ru/metrika/watch.js (60 minutos)

### **Otimizar imagens**

Formatar e compactar corretamente imagens pode economizar muitos bytes de dados.

#### **Desktop**

[Otimize as seguintes imagens](http://sitedesk.net/redirect.php?url=https%3A%2F%2Fdevelopers.google.com%2Fspeed%2Fdocs%2Finsights%2FOptimizeImages) para diminuir o tamanho em 8,5 KiB (70% de redução).

- A compactação e o redimensionamento de https://bs.to/public/img/emojis/lips\_sealed.png poderiam poupar 2,7 KiB (redução de 73%).
- A compactação e o redimensionamento de https://bs.to/public/img/emojis/grinning.png poderiam poupar 2,1 KiB (redução de 70%).
- A compactação e o redimensionamento de https://bs.to/public/img/emojis/heart.png poderiam poupar 1,9 KiB (redução de 67%).
- A compactação e o redimensionamento de https://bs.to/public/img/emojis/frowning.png poderiam poupar 1,8 KiB (redução de 70%).

# **7 regras corretas**

#### **Evitar redirecionamentos da página de destino**

Sua página não tem redirecionamentos. Saiba mais sobre [como evitar os redirecionamentos da](http://sitedesk.net/redirect.php?url=https%3A%2F%2Fdevelopers.google.com%2Fspeed%2Fdocs%2Finsights%2FAvoidRedirects) [página de destino.](http://sitedesk.net/redirect.php?url=https%3A%2F%2Fdevelopers.google.com%2Fspeed%2Fdocs%2Finsights%2FAvoidRedirects)

### **Ativar compactação**

Você ativou a compactação. Saiba mais sobre [como ativar a compactação](http://sitedesk.net/redirect.php?url=https%3A%2F%2Fdevelopers.google.com%2Fspeed%2Fdocs%2Finsights%2FEnableCompression).

### **Reduzir o tempo de resposta do servidor**

Seu servidor respondeu rapidamente. Saiba mais sobre a [otimização do tempo de resposta do](http://sitedesk.net/redirect.php?url=https%3A%2F%2Fdevelopers.google.com%2Fspeed%2Fdocs%2Finsights%2FServer) [servidor](http://sitedesk.net/redirect.php?url=https%3A%2F%2Fdevelopers.google.com%2Fspeed%2Fdocs%2Finsights%2FServer).

### **Compactar CSS**

Sua CSS está reduzida. Saiba mais sobre [como reduzir a CSS.](http://sitedesk.net/redirect.php?url=https%3A%2F%2Fdevelopers.google.com%2Fspeed%2Fdocs%2Finsights%2FMinifyResources)

#### **Compactar HTML**

#### **Desktop**

Seu HTML está reduzido. Saiba mais sobre como reduzir o HTMLI.

## **Compactar JavaScript**

Seu conteúdo JavaScript está reduzido. Saiba mais sobre [como reduzir o JavaScript.](http://sitedesk.net/redirect.php?url=https%3A%2F%2Fdevelopers.google.com%2Fspeed%2Fdocs%2Finsights%2FMinifyResources)

#### **Priorizar o conteúdo visível**

Você tem conteúdo acima da dobra com a prioridade correta. Saiba mais sobre [como priorizar o](http://sitedesk.net/redirect.php?url=https%3A%2F%2Fdevelopers.google.com%2Fspeed%2Fdocs%2Finsights%2FPrioritizeVisibleContent) [conteúdo visível](http://sitedesk.net/redirect.php?url=https%3A%2F%2Fdevelopers.google.com%2Fspeed%2Fdocs%2Finsights%2FPrioritizeVisibleContent).